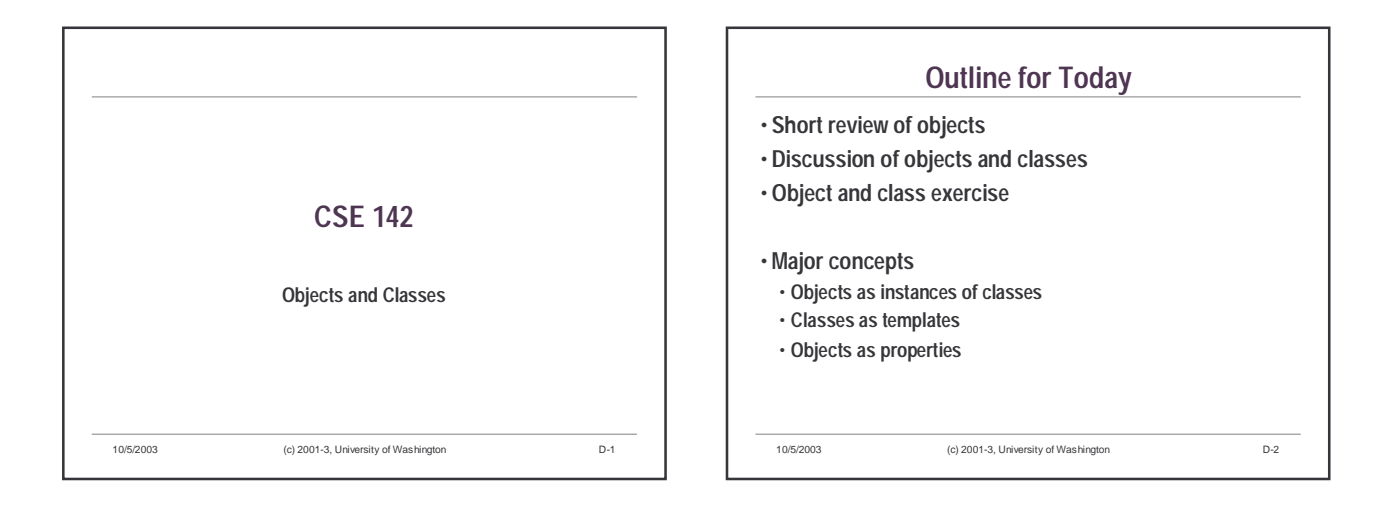

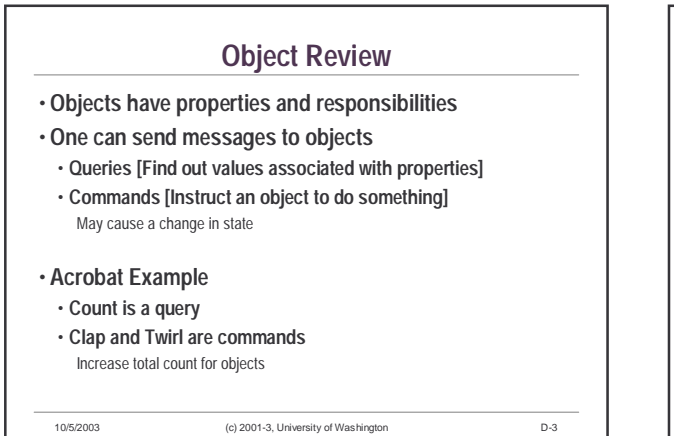

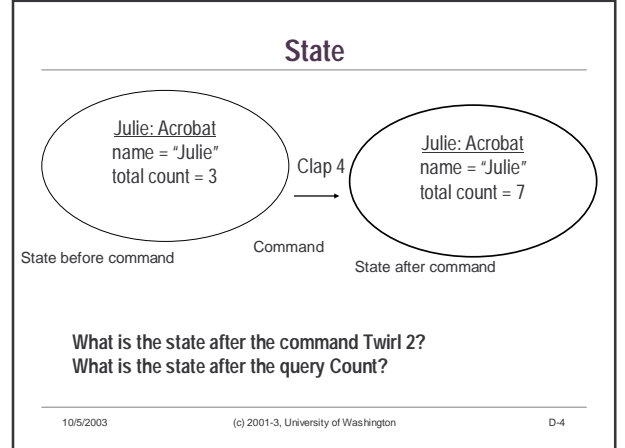

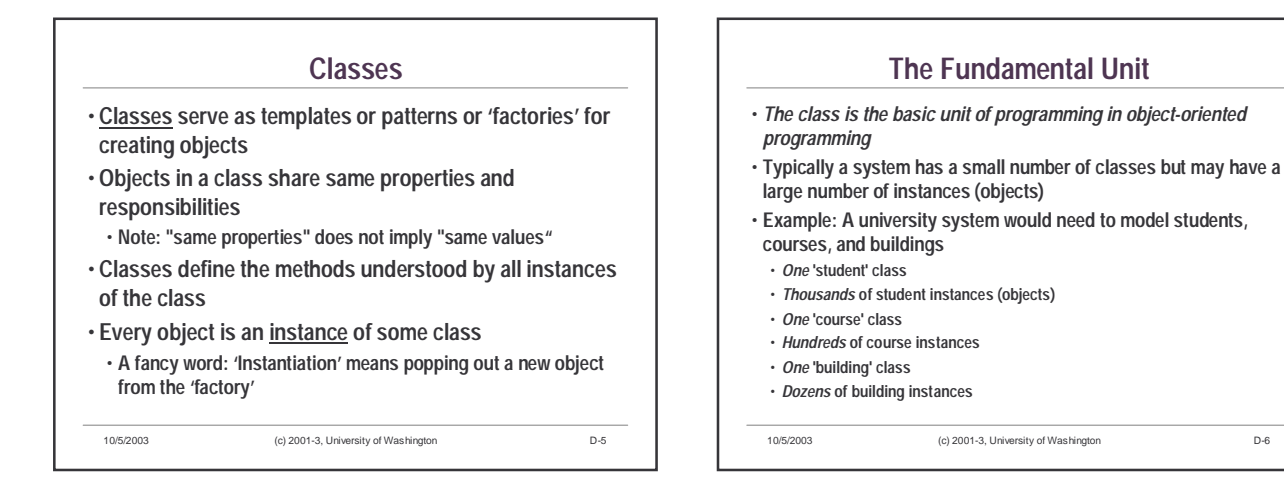

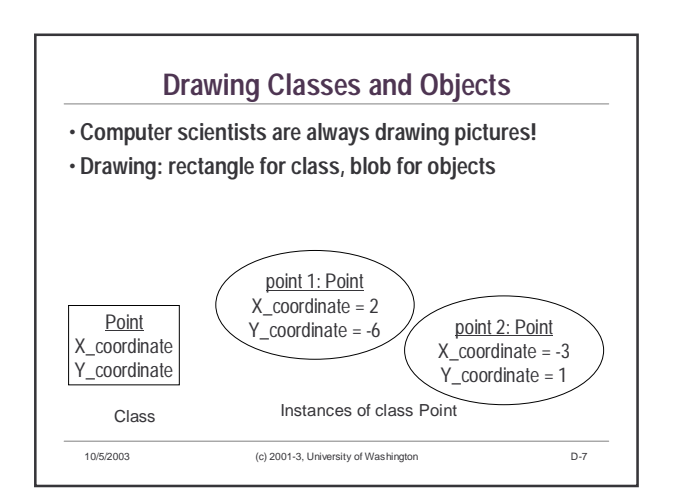

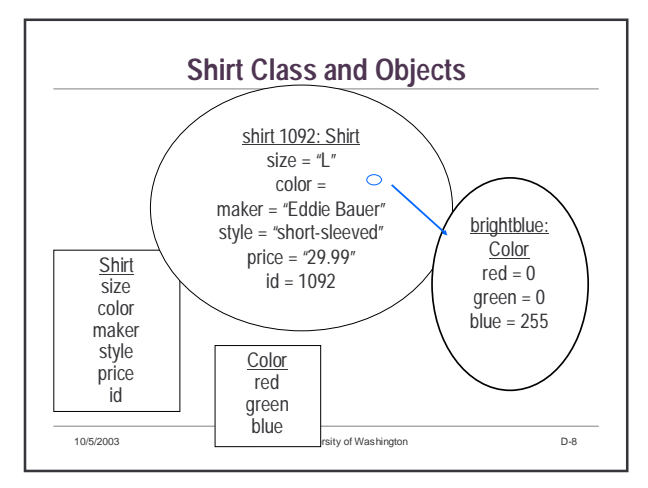

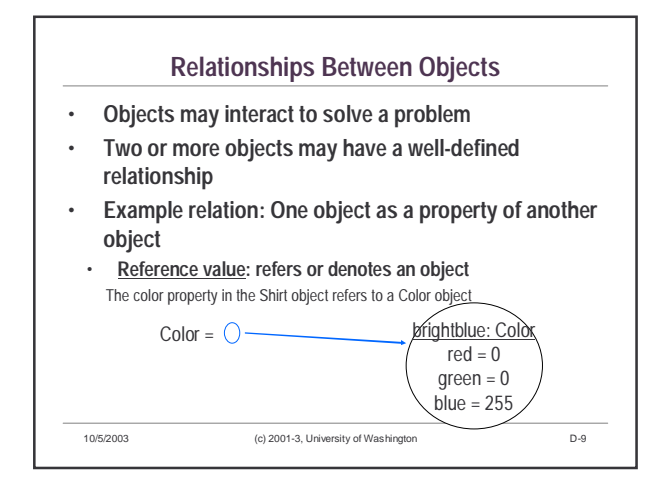

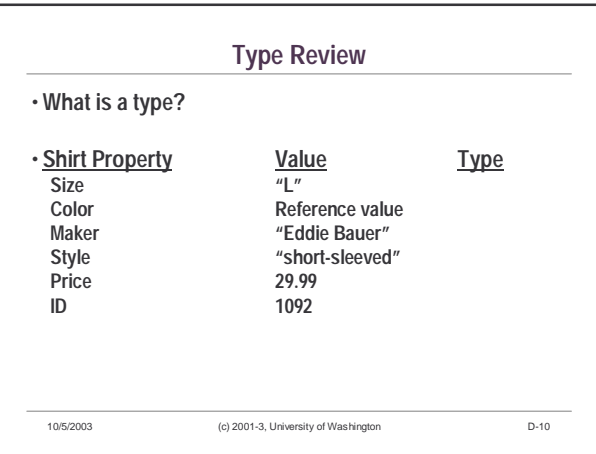

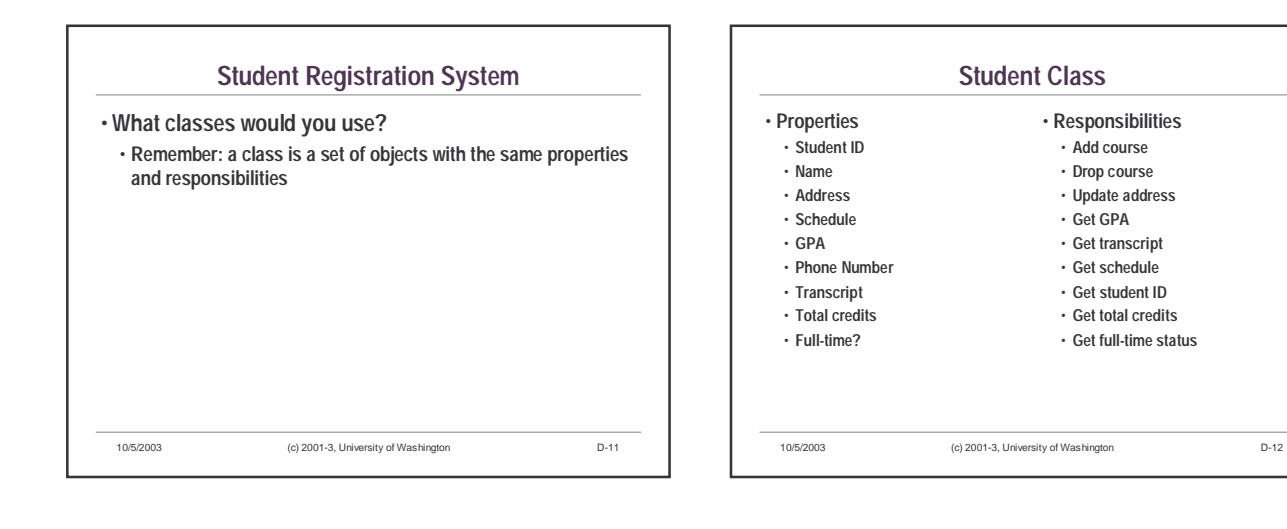

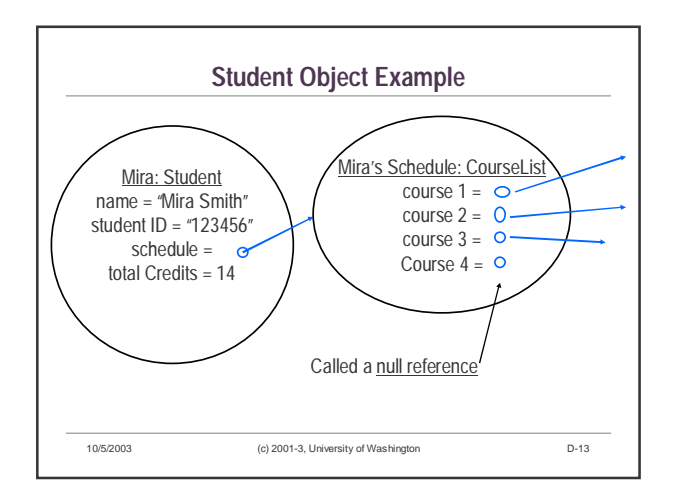

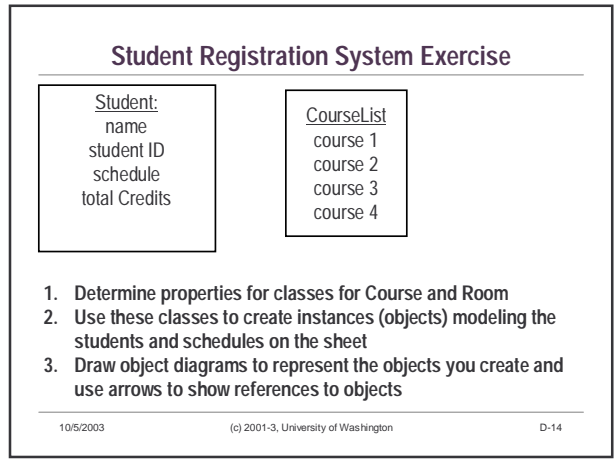

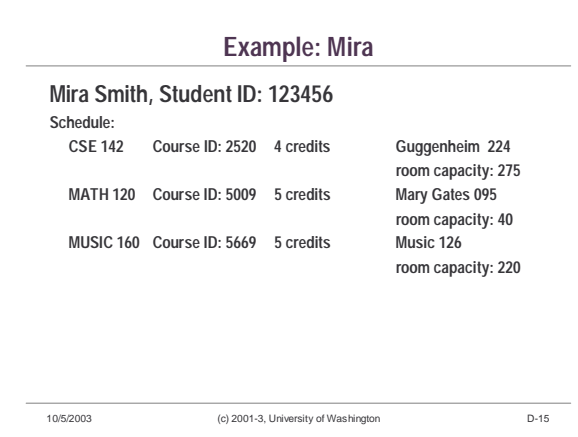

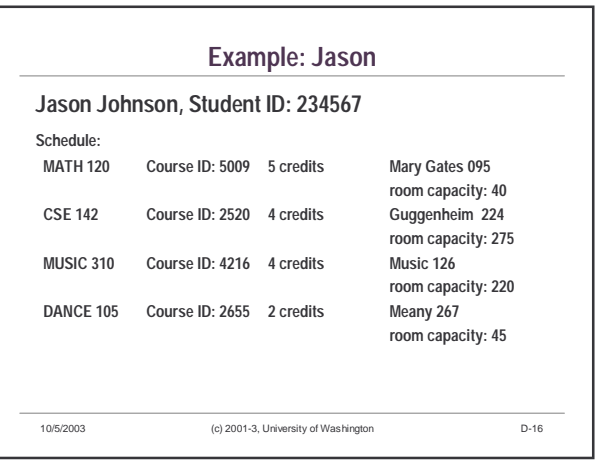

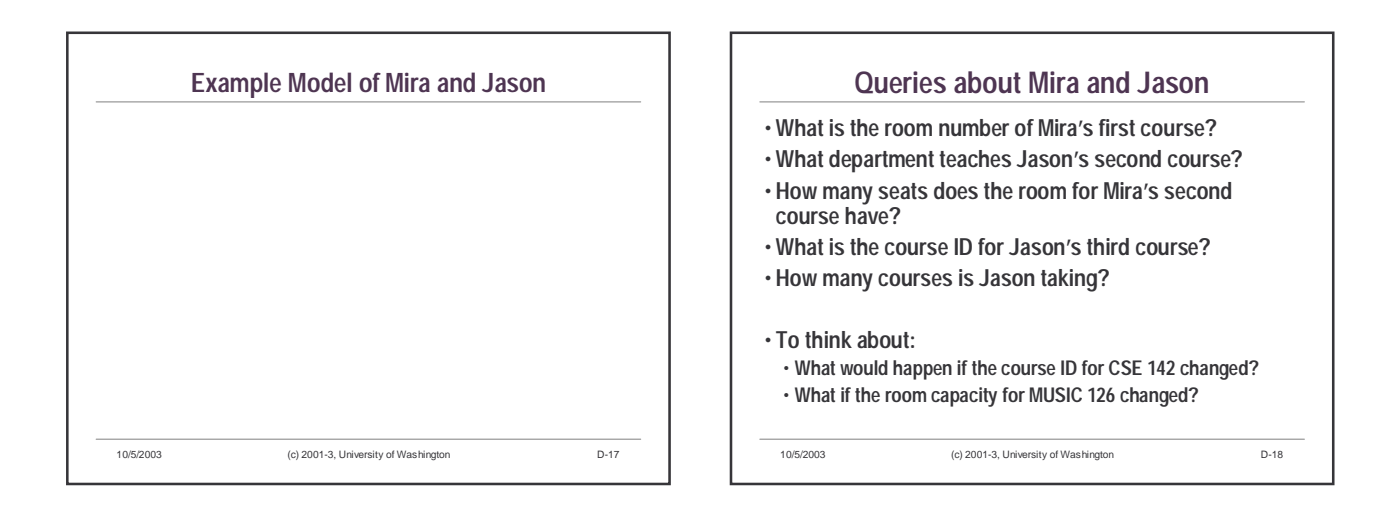

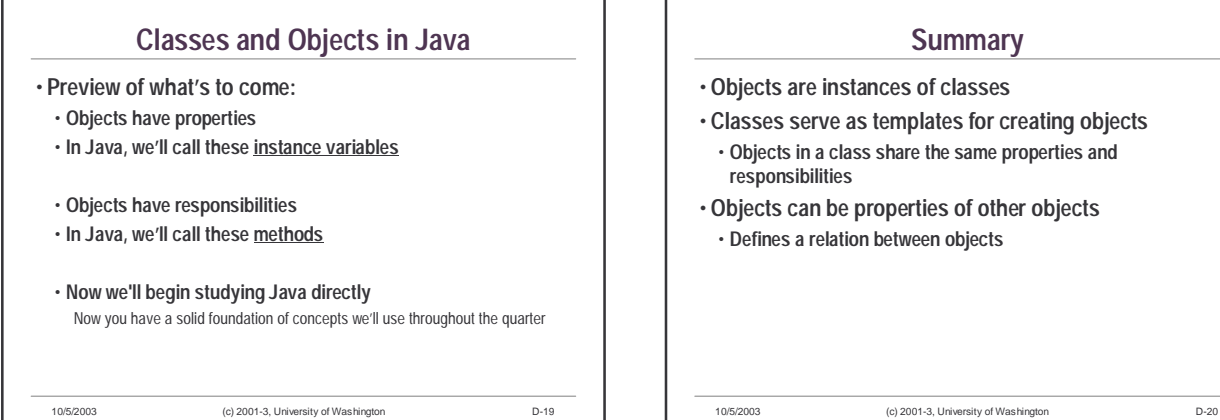

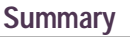

- **Objects are instances of classes**
- **Classes serve as templates for creating objects**
- **Objects in a class share the same properties and responsibilities**
- **Objects can be properties of other objects**
	- **Defines a relation between objects**